# **Situation de proportionnalité – Fiche de cours**

### **1. Premier cas : le tableau**

On dit qu'il y a proportionnalité dans un tableau lorsque l'on peut passer d'une ligne à l'autre en multipliant par un même nombre.

Exemples:

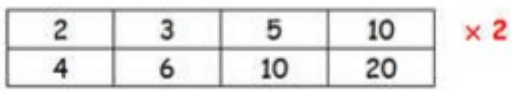

**2. Deuxième cas : le graphique** points alignés sur une droite passant par l'origine des axes.

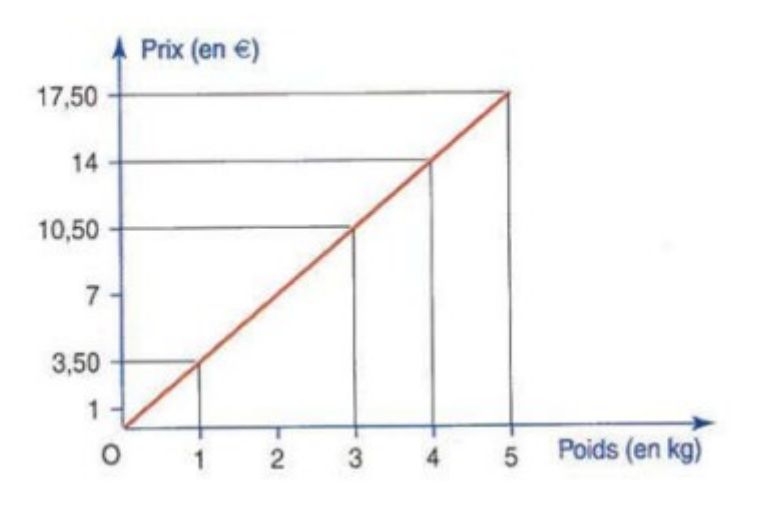

## **3. Troisième cas : la quatrième proportionnelle**

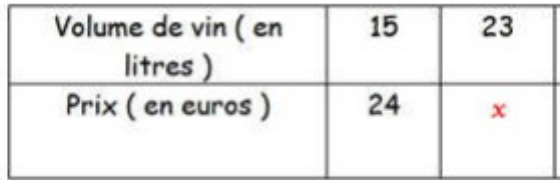

On réalise un produit en croix dans un tableau de proportionnalité et l'on résoud :  $15x = 23 \times 24$ ;  $x = 36.8$ Cette méthode de résolution s'appelle la quatrième proportionnelle.

### **4. Quatrième cas : les pourcentages**

#### **a. Pourcentage d'une valeur**

Calculer *t*(%) d'une valeur consiste à la multiplier par

$$
\frac{t}{100}
$$

#### **b. Evolution**

- diminution :

diminuer une valeur de  $t(\%)$  consiste à la multiplier par :

$$
1-\frac{t}{100}
$$

- augmentation :

augmenter une valeur de  $t(\%)$  consiste à la multiplier par :

$$
1+\frac{t}{100}
$$

 $-$  taux :

Le taux d'évolution  $t(\%)$  entre 2 valeurs A et B est défini par :

$$
\frac{B-A}{A} \cdot 100
$$

**5. Cinquième cas : la vitesse** durée t est proportionnelle à la distance :

On a aussi d = vt et t = 
$$
\frac{d}{v}
$$